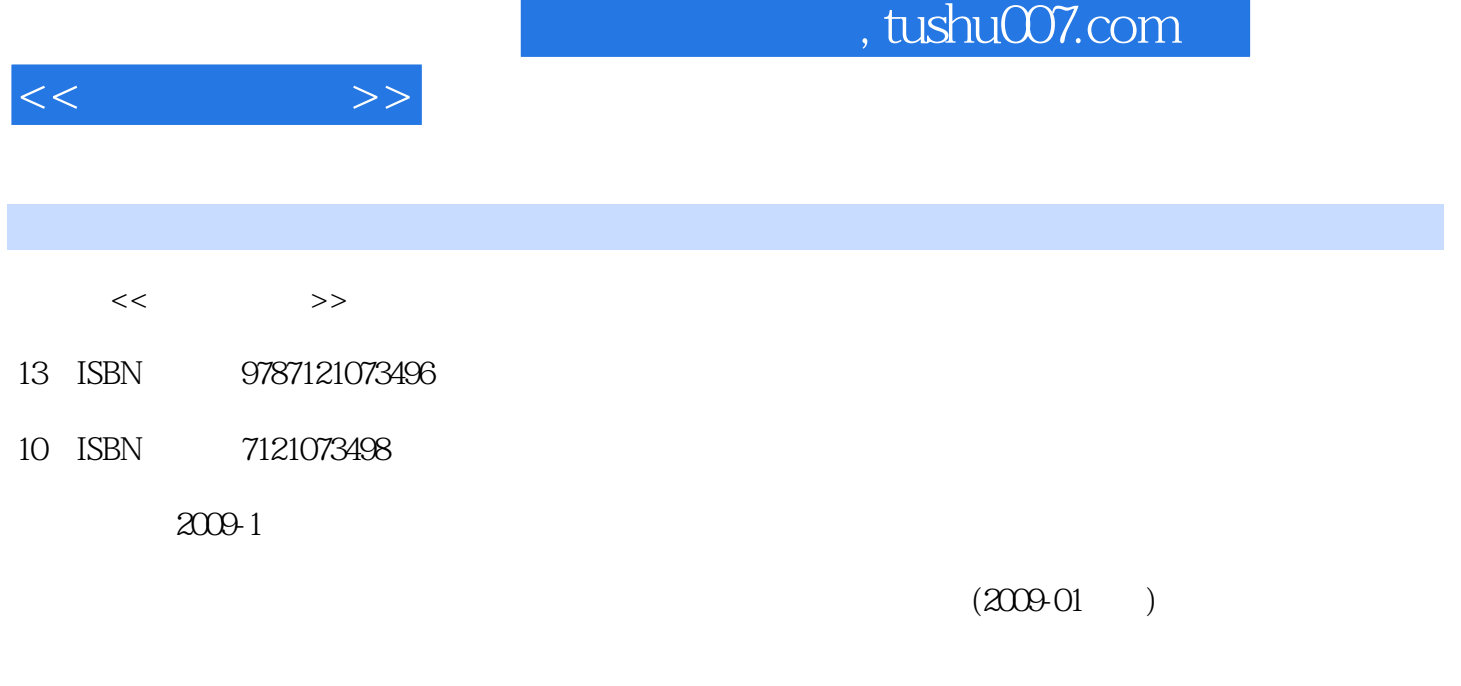

页数:259

PDF

更多资源请访问:http://www.tushu007.com

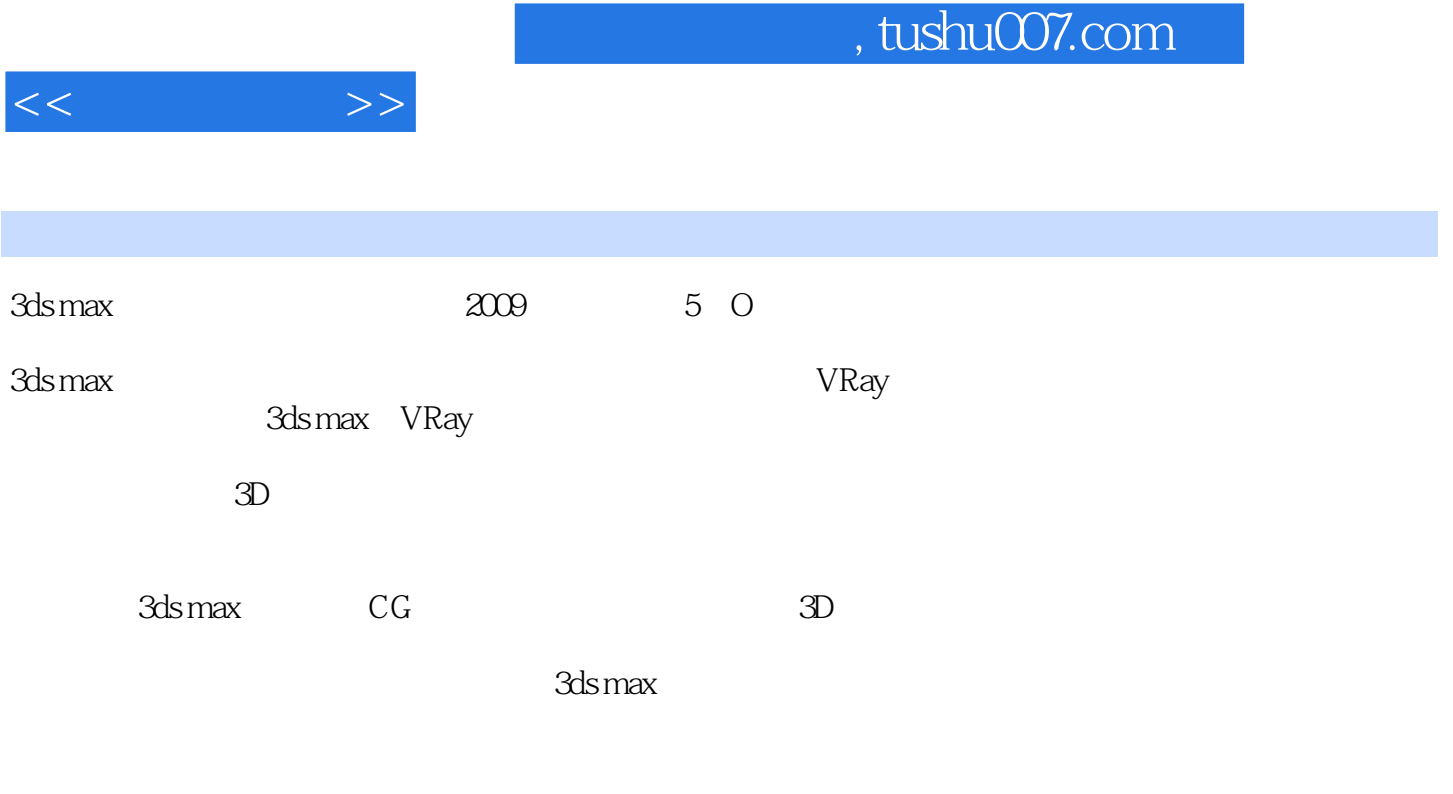

对3ds max这款软件有了更高层次的认识:工具的掌握不是唯一重要的,重要的是人的思维方式和观察

Lzxbook@263.net

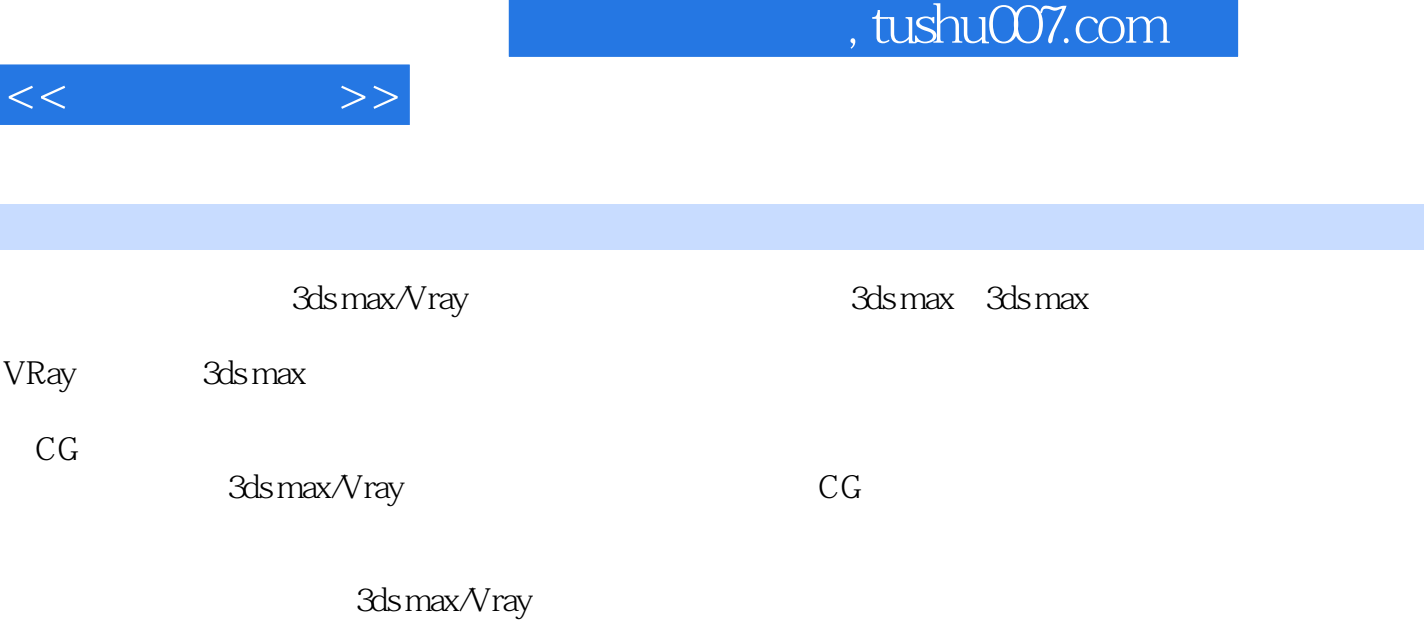

3ds max/Vray

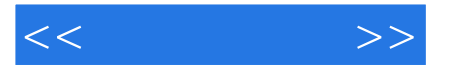

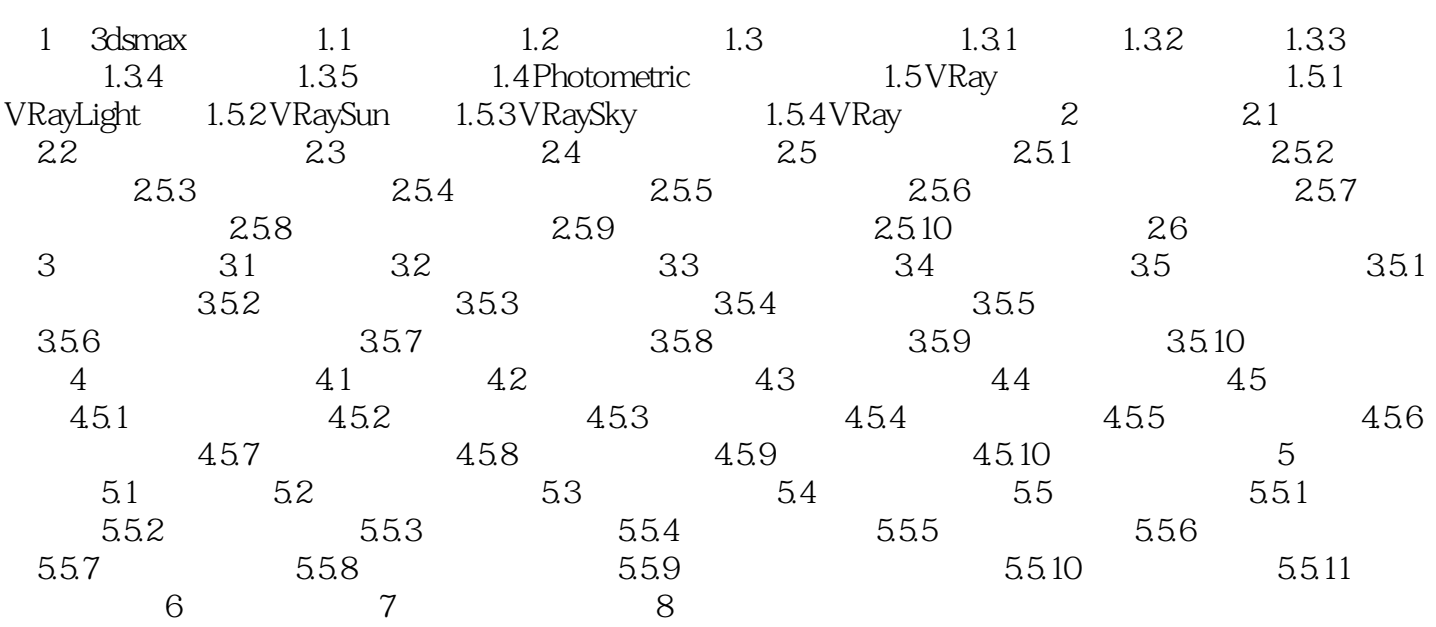

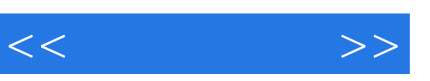

 $1 - 1$ 

 $1-2$ 

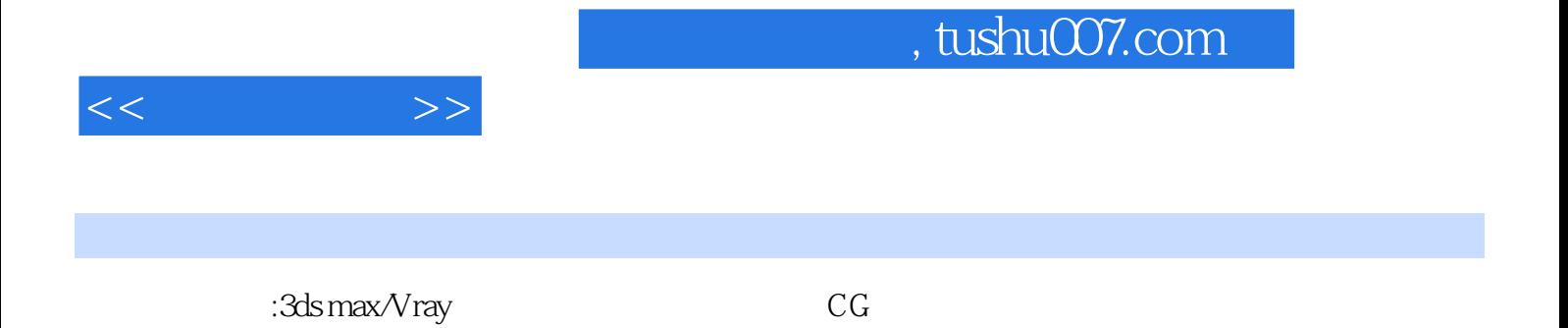

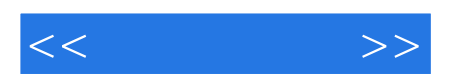

本站所提供下载的PDF图书仅提供预览和简介,请支持正版图书。

更多资源请访问:http://www.tushu007.com